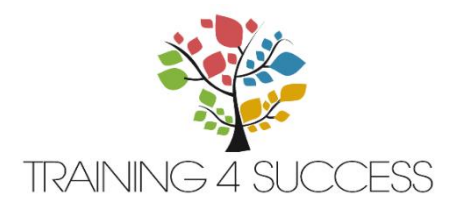

# WORD – NIVEAU 1 **( M O D \_ 2 0 2 1 1 1 6 ) V S 0 1 / 0 1 / 2 0 2 1**

## TARIF :

- Intra-entreprise : 600 € HT
- Inter-entreprises : *nous consulter*

### ACCESSIBILITE PMR :

• Nos locaux sont accessibles et adaptés aux personnes à mobilité réduite. Un référent pédagogique (Valérie LESCIEUX) est à votre disposition pour tous aménagements pédagogiques et matériels liés à votre formation

#### OBJECTIFS VISES :

- Présentation correct et harmonieuse d'un texte
- Utilisation des fonctionnalités de base du logiciel
- Présentation de courriers, d'étiquettes et de publipostage

## METHODE PEDAGOGIQUE UTILISEE :

- Paperboard
- **Ordinateur**
- Vidéo
- Echanges de pratiques
- Observation magasin

### COMPETENCES :

- Améliorer la prise en main du logiciel
- Connaître et utiliser les différentes fonctionnalités de base du logiciel
- Savoir gérer sa mise en page
- Connaître les fonctionnalités de révision, de publipostage et de références

#### DUREE :

 $\bullet$  1 jour (7h)

### REFERENT PEDAGOGIQUE :

• Sylvain Caron

## PROGRAMME

- 1. Environnement de travail
	- ➢ La fenêtre de Word les menus les barres d'outils
	- $\triangleright$  Le compagnon Office l'aide classique
	- $\triangleright$  La gestion des fenêtres : le déplacement, la restauration, le redimensionnement, la réorganisation de l'affichage des fenêtres

## 2. Mise en forme de textes

- ➢ Attributs de caractères : police taille des caractères attributs - alignement du texte
- $\triangleright$  Reproduction de la mise en forme
- ➢ Utilisation des retraits de paragraphes
- $\triangleright$  Utilisation des tabulations
- ➢ Déplacement, copie des paragraphes
- ➢ Interlignage
- ➢ Mise en valeur des titres
- $\triangleright$  Utilisation et personnalisation des puces de la numérotation automatique
- ➢ Insertion des caractères spéciaux
- ➢ Utilisation des bordures et des trames
- **►** Insertion et manipulation d'une image
- ➢ Utilisation des formes automatiques
- ➢ Disposition en colonnes
- ➢ Utilisation d'une lettrine
- ➢ Impression sélective des documents

## 3. Mise en page de documents

- ➢ Gestion des sauts de pages
- ➢ Orientation du document
- ➢ Réglage des marges
- ➢ Numérotation des pages
- ➢ Utilisation et personnalisation de l'en-tête, du pied de page

## 4. Disposition de courriers

- ➢ Présentation de courriers
- ➢ Création d'étiquettes identiques
- $\triangleright$  Réalisation de publipostages
- ➢ Réalisation d'étiquettes de publipostage

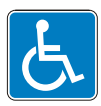

Training 4 Success 660 bis Route d'Amiens – Bat 1 – CS54007 80040 AMIENS Cedex [contact@t4s.fr](mailto:contact@t4s.fr) 03 61 19 97 34

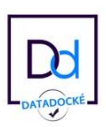